## **iSeries V5 Dynamic IP Lab**

## **You are Team:**

- Lab order:
	- 3-Dynamic resource sharing
	- $-4$ -DHCP WAN Client
	- $-1-VIPA$
	- 2-Multilink PPP

## **iSeries**

- Two systems:
	- <system\_1>: 172.23.1nn.1 (and 172.23.1nn.2)
	- <system\_2>: 172.23.1nn.20
- Userid: TCP52Unn
- Password: V5R2

## **Make sure you use 'the board'!**

**Have fun - Think! (then ask questions)**

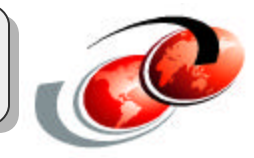